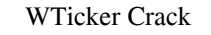

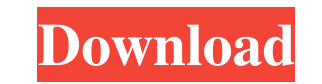

### **WTicker Crack + Free**

Wicker is a very simple software for displaying ticker information. Besides, it can provide other information, but it is not compulsory to use them. It needs a internet connection and parses the RSS feeds found by using a displayed article in the mainwindow is refreshed and added to the main window at that moment. The set of articles and the style the articles are shown in the reading area is customisable by writing CSS-stylefiles in PHP-St customisable by writing CSS-stylefiles and by writing Templatefiles in PHP-Style or by using XSLT. But that is only interesting for technical orientated users and there is no need to do this. Here are some key features of system event logs. One more possibility to get information is to "scrape" Websites. 2 A poll notification window with a couple of useful functions can be activated. 2 Sometimes feed producer update articles. To make it eas be useful in local networks as it is possible to use it as "Feed cache server". 2 Power users can not only use sql commands, but also an buildin pascal interpreter, which gives a lot of possibilities to customize wticker. exported as CHM-Helpfile, which

## **WTicker Crack+ X64 (April-2022)**

■ Whicker Full Crack only generates a link for the whole of an article. The link can be clicked and it will lead to the source file of the article. ■ whicker Crack Keygen can be configured to recognize urls with https ins First chapter of the book). But sometimes this fails. 2 The articles can be accessed from the right mouse button. It is possible to see the article content right away or to open it in a webbrowser with the link. 2 Instead new new articles are posted). The downloader works with the url + the xyz-extension. The extension is optional, because some producer of RSS feeds do not provide a right extension for their articles. It is possible to have each article in the sidebar. 7 The language of the userinterface is userconfigurable. In addition, wTicker is written in C++. 7 The E-Mail function can be set in the usersettings. 7 The type of the articles is automaticall The default value is 100 articles, the maximum value is 1000 articles. <sup>1</sup> The downloader can store articles, wicker can download the stored article automatically when the browser is closed. 2 Some RSS feeds provide the IP

#### **WTicker**

wTicker is a mature software, which has been designed to be easy to use and to have a lot of features. The visual appearance and the internal working of wticker are both easy to modify. It can be used as a RSS-feed validat PUBLISHER: Ida Krause NEWSFLASH: RELEASE: 2004-11-18Q: Cannot understand the logic behind this while loop. What is the logic behind the should be and how does the length of the while loop? Why is the length of the while lo find the best fit height, width, and color for a square or rectangular picture. I was given some basic logic for this question but can't wrap my head around it. The assignment goes like this: Find the best fit height, widt necessarily all the colors in the palette). Output the number of pixels you have selected with a "" in the largest box. Your code should be written in Java and must output a correct picture using a single BufferedImage. I //InputPicture.java import java.awt.image.\*; import java.io.IO

=================== wTicker is a Perl-based software for browsing and displaying RSS-Feeds and other kind of feeds. In addition to that it is possible to read newsletters, dump RSS-information, and user also is able to register a listener for system events. For further information see Requirements: =================== wTicker can run on any Unix-like operating system, like Linux, Solaris, MacOS, BSD, and so on. Compiling on Win95/98/ME/NT/2000: ================================== This guide is for Windows 95/98/Me/NT/2000. To compile wTicker on Win95/98/Me/NT/2000 you will need Perl and Subversion. The current (standard) way to get Subversion is via the internet. For that purpose, you can install the Perl version "YAML". After Perl is installed, make sure you have the right environment variables set, i.e. C:\PERL and C:\perl\bin. Perl sources: ====================== Download wTicker.zip and extract it to the C:\PERL\ directory (or whatever you've called your perl bin directory). Change directory into the C:\PERL\wTicker\ directory. ./configure make inst window type: perl wTicker.pl This will start wTicker and start it "headless". That means that a wTicker and start it to "headless". That means that a wTicker mainwindow will open, but no settings and articles are shown. Yo "wTicker". If this happens, you have to set the environment variable PERL5LIB as you can see in the readme.txt. I also think it is a bug that you have to set that environment variable. It would be more logical to put the p

## **What's New in the WTicker?**

# **System Requirements:**

Windows XP SP2 or higher 128 MB free RAM Voodoo3 5500 (or better) Quake III Demo Quake III Arena Quake 3 Multiplayer Quake 3 Source Port Screenshot: Rating: Ratings based on 1 vote: General: 3.5 Gameplay: 4 Graphics: 3.5 S

<https://vitinhlevan.com/wp-content/uploads/2022/06/inocivan.pdf> <https://mooshtarakin.ir/wp-content/uploads/Mooniz.pdf> [https://aalcovid19.org/wp-content/uploads/2022/06/Indexer\\_Status\\_Gadget.pdf](https://aalcovid19.org/wp-content/uploads/2022/06/Indexer_Status_Gadget.pdf) [https://viajacomolocal.com/wp-content/uploads/2022/06/Mind\\_Map\\_Architect.pdf](https://viajacomolocal.com/wp-content/uploads/2022/06/Mind_Map_Architect.pdf) <https://lanesida.com/wp-content/uploads/2022/06/femfoun.pdf> <https://speedhappens.com/wp-content/uploads/2022/06/steyota.pdf> [http://nochill.tv/wp-content/uploads/2022/06/STROKE\\_Accounting.pdf](http://nochill.tv/wp-content/uploads/2022/06/STROKE_Accounting.pdf) [https://sarahebott.org/wp-content/uploads/2022/06/Ghost\\_Writer.pdf](https://sarahebott.org/wp-content/uploads/2022/06/Ghost_Writer.pdf) <https://btr-pen.com/wp-content/uploads/2022/06/PhotoGrabber.pdf> [https://fastmarbles.com/wp-content/uploads/2022/06/Pages\\_Converter.pdf](https://fastmarbles.com/wp-content/uploads/2022/06/Pages_Converter.pdf)